## **USER MANUAL**

#### **OF**

### **USER MATERIAL SUBROUTINE (UMAT)**

#### **FOR**

## **A NEW COUPLED MATERIAL MODEL FOR WOVEN FABRICS,**

# **INCLUDING A COUPLED NON-ORTHOGONAL HYPOELASTIC CONSTITUTIVE MODEL INTEGRATED WITH A NEW WRINKLING CRITERION**

## **By:**

# **M. Haghi Kashani<sup>1</sup> , M. Hejazi<sup>2</sup> , A. Hosseini2,3, F. Sassani<sup>2</sup> , F. Ko<sup>3</sup> , A.S. Milani1,\***

<sup>1</sup> Composites Research Network-Okanagan Laboratory, School of Engineering, University of British Columbia, Kelowna, BC, Canada

> <sup>2</sup> Department of Mechanical Engineering, University of British Columbia, Vancouver, Canada

<sup>3</sup> Advanced Fibrous Materials Laboratory, University of British Columbia, Vancouver, Canada

\*Corresponding Author:abbas.milani@ubc.ca,

*Submitted to 32nd ASC Technical Conference, Purdue University*

*Oct 2017*

#### **1. Introduction**

This manual contains review and evaluation of an ABAQUS User Subroutine UMAT\_Woven Fabric. UMAT\_Woven Fabric is a Fortran based code for the purpose of the numerical implementation of a new material model for woven fabrics in ABAQUS. This version of UMAT\_Woven Fabric is based on the material model presented in the paper submitted to ASC 2017 Conference (*Toward Enhanced Forming Simulation of Woven Fabrics using a Coupled Non-Orthogonal Hypoelastic Constitutive Model, Integrated with a New Wrinkling Onset Criterion*).

Section 2 of this manual provides context for the subroutine function, input and output parameters. Furthermore, an example is provided in Section 3 of this user manual to illustrate the effectiveness and validity of the newly developed UMAT compared to currently available material model for woven fabrics in ABAQUs. Eventually, the potential capabilities of the subroutine are discussed in Section 3.

#### **2. Description of the Subroutine**

#### **2.1 Overview**

One of the advantages of woven fabrics over unidirectional prepregs is their superior formability thanks to the large shear deformation capability. There exists, however, a limit on the shear deformation of woven fabrics, namely the wrinkling. Applying tension to delay wrinkling during forming processes, a consequence of the inherent coupling in woven fabrics, is widely known to the industry. Yet, inherent coupling – change in the effective material properties of a given direction of the fabric due to the applied deformation in other directions - has not been fully understood and implemented in the forming simulations of fabric reinforcements. Coupling should be incorporated in numerical optimization routines to accurately predict the deformation of the material under complex forming set-ups, and more importantly to predict a realistic yarn tension level that can suppress wrinkles. Towards this goal, a new coupled non-orthogonal model which predicts not only the stress-strain path, but also the critical point (shear wrinkling) of the woven fabrics should be proposed and implemented in a numerical simulation. The theory of the material model is thoroughly discussed in the submitted article. In summary, a coupled non-orthogonal hypoelastic constitutive model along with a criterion for wrinkling in terms of coupling are offered. To show its application, the model is implemented in ABAQUS via a UMAT code to predict the stress and strain fields as well as the onset of wrinkling under large shear deformations.

The popular user subroutine to study the solid mechanics of woven fabrics is VFabric subroutine, which is deeply explained in ABAQUS (DS Simulia) user manual. In spite of taking non-orthogonality into account, the inherent coupling is ignored in the VFabric subroutine. The code provided here is able to take the inherent coupling into consideration, resulting in more accurate prediction of the response of woven fabrics under forming processes. Moreover, the VFabric subroutine is efficient for dynamic explicit analyses and cannot be used for dynamic implicit and static FE simulations. Although the explicit analysis is more practical for studying forming process; its precision, in particular for wrinkling prediction, is much weaker than implicit analysis. Also, coupled thermal-mechanical analysis to consider the effect of temperature on the mechanical properties of woven fabrics can be performed using the implicit approach. Hence, the presented subroutine has been written for the implicit solutions in ABAQUS. When ABAQUS calls the UMAT\_Woven Fabrics, the subroutine is provided with the inputs such as current stress as well as strain components and solution dependent state variables (SDV). The Subroutine undertakes the stress analysis and predicts the response of woven fabrics in the current time increment by providing outputs at the end of the increment. These outputs (stress, strain and SDV) will be used as next increment inputs.

# **2.2 Definitions of Subroutine Functions, Inputs and Outputs**

The subroutine includes four basic modules. In the first module the stress and strain arrays are transformed from the orthogonal global coordinate system to the local non-orthogonal coordinate system. The material stiffness matrix will be determined and assembled in the second module based on local strain array. The third module transfers the local stiffness matrix to the global stiffness matrix. Finally, the last module computes the global stress array and SDVs for next increment.

# **2.2.1 Subroutine Parameters**

The subroutine was written in accordance ABAQUS User Material Manual Guide. The following lines were imported from ABAQUS to provide proper context for UMAT coding:

```
 SUBROUTINE UMAT(STRESS,STATEV,DDSDDE,SSE,SPD,SCD,
   1 RPL,DDSDDT,DRPLDE,DRPLDT,
         2STRAN,DSTRAN,TIME,DTIME,TEMP,DTEMP,PREDEF,DPRED,CMNAME,
        3NDI,NSHR,NTENS,NSTATV,PROPS,NPROPS,COORDS,DROT,PNEWDT,
        4CELENT,DFGRD0,DFGRD1,NOEL,NPT,LAYER,KSPT,JSTEP,KINC)
C
   INCLUDE 'ABA_PARAM.INC'
\overline{C} CHARACTER*80 CMNAME
   DIMENSION STRESS(NTENS),STATEV(NSTATV),
   1 DDSDDE(NTENS,NTENS),DDSDDT(NTENS),DRPLDE(NTENS),
        2STRAN(NTENS),DSTRAN(NTENS),TIME(2),PREDEF(1),DPRED(1),
        3PROPS(NPROPS),COORDS(3),DROT(3,3),DFGRD0(3,3),DFGRD1(3,3),
 4 JSTEP(4)
```
We also need to define the dimension of arrays used in the subroutine code (the STRANL and STRESSL are local strain and stress arrays, the rest of the arrays have been defined in the code, Appendix 1):

# **DIMENSION** DOBAR(4), DCBAR(4), DOSBAR(1), DCSBAR(1), ISTRANL(NTENS), STRESSL(NTENS), TRANSF(NTENS, NTENS), 2 TRANSFT(NTENS,NTENS), SDBAR(NTENS,NTENS),DSTRANL(NTENS),DENTAL(NTENS,NTENS), 4 DDSDDET(NTENS, NTENS), DELTA(1)

The coeficint and constant numbers that are used to define the stiffness function are coded as follows:

**PARAMETER**(ONE=1.D0, TWO=2.D0, THREE=3.D0, FOUR=4.D0, FIVE=5.D0, [AII=0.4518D12, BII=3.2748D10, CII=7.3238D8, DII=6.6648.D0,

. . . . . . . . . . . . . . . . . . .

The basic arrays in this subroutine are:

TRANSF- the transformation matrix form local coordinate ot global

TRANFT- the transformation matrix from global coordinates to local

DDSDDET- the local material stifness matrix

STATEV(1)- $\epsilon_1$ 

STATEV $(2)$ -  $\epsilon$ <sub>2</sub>

STATEV $(3)$ -  $\epsilon_{12}$ 

STATEV(4)- $\sigma_1$ 

STATEV(5)- $\sigma_2$ 

STATEV(6)- $\sigma_{12}$ 

STATEV (NSTATV)- the wrinkeling indicator (1=wrinkled, 0=Normal)

# 2.2.2 Transformation from global orthogonal coordinate system to local nonorthogonal coordinate system

The details of the transformation between the orthogonal and non-orthogonal coordinate systems are presented in the submitted article. The transformation matrix can be written as:

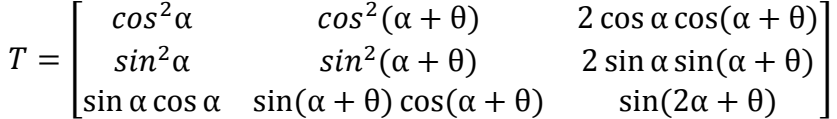

This matrix implemented in the code as:

 $TRANSF(1,1)=COS(STRAN(3)/TWO)**TWO$  $TRANSF(1,2)=SIN(STRAN(3)/TWO)**TWO$  $TRANSF(1,3)=SIM(STRAN(3))$  $TRANSF(2,1)=SIN(STRAN(3)/TWO)**TWO$ 

TRANSF(2,2)=COS(STRAN(3)/TWO)\*\*TWO  $TRANSF(2,3)=SIM(STRAN(3))$ TRANSF(3,1)=SIN(STRAN(3)/TWO)\*COS(STRAN(3)/TWO) TRANSF(3,2)=SIN(STRAN(3)/TWO)\*COS(STRAN(3)/TWO) TRANSF(3,3)=ONE

# **2.2.3 Stiffness functions in the non-orthogonal coordiate system**

The coupled stiffness functions in the local non-orthogonal coordinate system are determined based the local strains. For a new woven fabric, a user needs onlt to modify this section based on the characterization results. As a matter of fact, this section of the code is the main body of the code which presents the coupled contitutive model in the nonorthogonal coordinate system.

DOBAR(1)=-AII\*STATEV(1)\*\*FIVE+BII\*STATEV(1)\*\*FOUR

```
1 -CII*STATEV(1)**THREE+DII*STATEV(1)**TWO-EII*STATEV(1)+FII
```
IF(STATEV(1).GT.EPSILONII) THEN

```
 DOBAR(1)=-AII*EPSILONII**FIVE+BII*EPSILONII**FOUR
```

```
1 -CII*EPSILONII**THREE+DII*EPSILONII**TWO-EII*EPSILONII+FII
```
END IF

```
 IF(STATEV(1).LT.ZERO) THEN
```
 $DOBAR(1)=FII$ 

END IF

……………

.  $\mathcal{C}$ 

. . . . . . . .

IF(STATEV(1).LT.ZERO.OR.STATEV(1).EQ.ZERO) THEN

IF(STATEV(2).LT.ZERO.OR.STATEV(2).EQ.ZERO) THEN

DOSBAR(1)=ZPTZS

IF(STATEV(3).GT.ZPZS)Then

```
 DOSBAR(1)=DOSBAR(1)-ZPOZE
  END IF
  DCSBAR(1)=ONE
 END IF
 END IF
```
 $\overline{C}$ 

# **2.2.4 Generating the local stifness matrix**

The local stifness matrix is assmebled as follows :

```
DBAR(1,1)=DOBAR(1)*DCBAR(1)
 DBAR(1,2)=DOBAR(3)*DCBAR(3)
DBAR(1,3)=ZERO DBAR(2,1)=DOBAR(4)*DCBAR(4)
 DBAR(2,2)=DOBAR(2)*DCBAR(2)
DBAR(2,3)=ZERODBAR(3,1)=ZERO DBAR(3,2)=ZERO
 DBAR(3,3)=DCSBAR(1)*DOSBAR(1)
```
# **2.2.5 Stress Anlysis in Global Coordinate System**

After trasnfering stiffness matrix form local to global coordinate system (by using TRANSF array), the stress analysis and updating the state varibales are as follows:

```
 DO K1=1, NTENS
   DO K2=1, NTENS
    DDSDDE(K1,K2)=DDSDDET(K1,K2)
   END DO
   END DO
  DO K1=1, NTENS
   DO K2=1, NTENS
    STRESS(K1)=STRESS(K1)+DDSDDE(K1,K2)*DSTRAN(K2)
   END DO
  END DO
```
Updating SDVs:

# **DO** K1=1, NTENS  $STATEV(K1)=STRANL(K1)$  STATEV(NTENS+K1)=STRESSL(K1) **END DO**

### **2.2.6 Wrinkeling prediction**

The criterion for prdiction of wrinkling occurrence is developed in the submitted article. The last step of the material subroutine is to predict wrinkling initiation which is coded as:

```
DELTA(1)=ABS(STRESSL(1))**(ONE+HALF)/(ABS(STRANL(1))**(ONE+HALF)+
   1 STRANL(1)**HALF-TANH(ABS(STRANL(1))**HALF))
   IF(STATEV(3).LT.-ACOS(ANGS).OR.STATEV(3).GT.DELTA(1)) THEN
    STATEV(3*NTENS)=ONE
   END IF
         STATEV(NSTATV)=DELTA(1)
```
# **3. Use of the Subroutine in ABAQUS**

To use the UMAT\_Woven Fabrics, it is requierd to select the user material in the defining properties section. Afterwards, when it comes to define the job, we should provide the path for the Fortran file of UMAT\_Woven Fabrics in the special section of the Job bar.

### **3.1 An example to demonstarte the advantage of the new subroutine**

To prove the effectiveness and validity of the written subroutine, an example is provided below. Firstly, 2% tension in the transverse direction is applied and then tension in the main direction is applied up to 4%. Figure 1 demonstartes the higher accuracy of the coupled model (the new model) compared to the uncoupled model (The currently available woven fabrics subroutine in ABAQUS - VFabric).

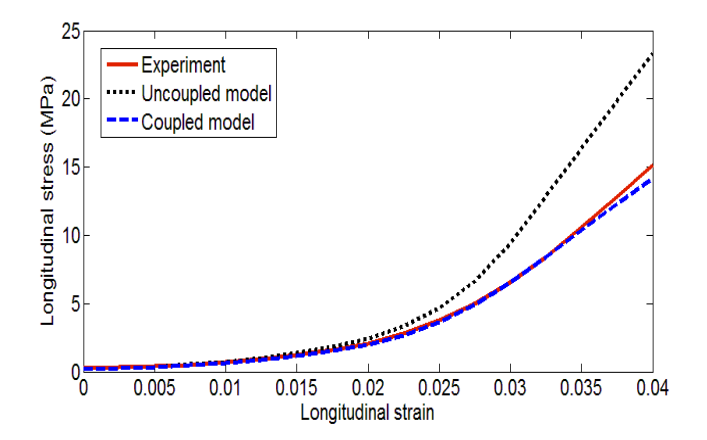

Figure 1. Comparison between the newly dveloped material model for woven fabrics and the currently available woven fabrics model – Vfabric - in ABAQUS.

#### **3.3 Potential Application**

The results showed the advantages of the presented UMAT for woven fabrics over the VFabric subroutine which is available in ABAQUS. In fact, the new subroutine predicts the behavior of woven fabrics under forming processes with higher precision in comparison with VFabric subroutine. Moreover, thanks to taking the inherent coupling into account, the manufacturing process parameters such as the applied pressure on the blank holder can be optimized using this new UMAT to prevent wrinkling. Furthermore, since the presented code was written for implicit solutions, coupled thermal-mechanical analyses to capture the effect of temperature on the mechanical properties is also possible. The last, but not least, it can be used for various types of woven fabrics by just modifying the stiffness functions section based on the characterization results of the given woven fabrics.

## **Appendix 1 : UMAT\_WOVEN FABRICS**

```
\mathcal{C}UMAT FOR Woven Fabircs
            UMAT_WOVEN FABRICS
\mathbf{c}User Material Subroutine for Coupled Non-Orthogonal
\mathbf{c}Constitutive Modeling of Woven Fabrics
\overline{c}\overline{c}January, 2017
\overline{c}Version 1.1
\mathcal{C}Applications:
\overline{c}2-D Planer Stress/Strain
\overline{c}Conventional Shell Element S4
\overline{c}\mathbf{c}Authors:
        Masoud Hejazi & Masoud Haghi Kashani
\overline{c}Abbas Hosseini
\mathbf{c}Farrokh Sassani
\mathbf CFrank ko
\mathbf{C}\overline{C}Abbas Milani
\overline{c}c Department of Mechanical Engineering,
  University Of British Columbia, Canada
\mathsf{C}\mathbf{c}\overline{C}C -\mathsf{C}SUBROUTINE UMAT(STRESS, STATEV, DDSDDE, SSE, SPD, SCD,
  RPL,DDSDDT,DRPLDE,DRPLDT,
   STRAN, DSTRAN, TIME, DTIME, TEMP, DTEMP, PREDEF, DPRED, CMNAME,
  S NDI, NSHR, NTENS, NSTATV, PROPS, NPROPS, COORDS, DROT, PNEWDT,
  4 CELENT, DFGRD0, DFGRD1, NOEL, NPT, LAYER, KSPT, JSTEP, KINC)
\mathcal{C}INCLUDE 'ABA PARAM.INC'
\mathsf{C}CHARACTER*80 CMNAME
  DIMENSION STRESS(NTENS), STATEV(NSTATV),
  I DDSDDE(NTENS,NTENS),DDSDDT(NTENS),DRPLDE(NTENS),
  2 STRAN(NTENS), DSTRAN(NTENS), TIME(2), PREDEF(1), DPRED(1),
  3 PROPS(NPROPS),COORDS(3),DROT(3,3),DFGRD0(3,3),DFGRD1(3,3),
  4 JSTEP(4)
\mathbf{C}CLOCAL ARRAYS
C DOBAR - PURE TENSILE STIFNESS MODULES
```

```
C DCBAR - COUPLING TENSILE STIFNESS INDUCED MODULUS
C DOSBAR- PURE SHEAR STIFNESS MODULES 
C DCSBAR- COUPLING SHEAR STIFNESS INDUCED MODULUS
C TRANSF- TRANSFORMATION MATRIX
C DBAR- JACOBIAN NON-ORTHOGONAL MATRIX
C STRANL- NON-ORTHOGONAL STRAIN ARRAY
C STREESL- NON-ORTHOGONAL STRESS ARRAY
\mathcal{C} DIMENSION DOBAR(4), DCBAR(4), DOSBAR(1), DCSBAR(1),
   1 STRANL(NTENS), STRESSL(NTENS), TRANSF(NTENS,NTENS),
   2 TRANSFT(NTENS,NTENS),
   3 DBAR(NTENS,NTENS), DSTRANL(NTENS), DENTAL(NTENS,NTENS),
   4 DDSDDET(NTENS,NTENS), DELTA(1)
C
\overline{C} PARAMETER(ONE=1.D0, TWO=2.D0, THREE=3.D0, FOUR=4.D0, FIVE=5.D0,
   1 AII=0.4518D12, BII=3.2748D10, CII=7.3238D8, DII=6.6648D6,
   2 EII=1.3571D4, FII=0.3344D2, GII=27.47D0,
   3 EPSILONII=0.03D0, OPTH=1.3D0, ZPSF=0.83D0, ZPTE=0.28D0,
   4 ZPTF=0.025D0, FIFFOUR=54.D0, TPS=2.6D0, THUND=1200.D0,
   5 ZPZT=0.02D0, THOO=211.D0, ZPTZS=0.1587D0, ZPOZE=0.1071D0,
   6 ZPZS=0.07D0, SVHU=1700.D0, TAH=2.5D0, OFFN=14597.D0,
   7 OPTT=1.22D0, TWTH=12.D3, HALF=0.5D0, OFSZ=1570.D0,
   8 OFSE=15685.D0, OOTF=11353.D0, ZPZOS=0.017D0, ZERO=0.D0, 
   9 TOL=1.D-10, ANGS=0.921D0)
C
C TRANSFORMATION MATRIX, ORTHOGONAL TO NONORTHOGONAL
C-----------------------------------------------------------------
C
    TRANSF(1,1)=COS(STRAN(3)/TWO)**TWO
    TRANSF(1,2)=SIN(STRAN(3)/TWO)**TWO
   TRANSF(1,3)=SIN(STRAN(3)) TRANSF(2,1)=SIN(STRAN(3)/TWO)**TWO
    TRANSF(2,2)=COS(STRAN(3)/TWO)**TWO
  TRANSF(2,3)=SIN(STRAN(3)) TRANSF(3,1)=SIN(STRAN(3)/TWO)*COS(STRAN(3)/TWO)
    TRANSF(3,2)=SIN(STRAN(3)/TWO)*COS(STRAN(3)/TWO)
    TRANSF(3,3)=ONE 
   DO K1=1, NTENS
    DO K2=1, NTENS
   TRANSFT(K1,K2)=TRANSF(K2,K1) END DO
   END DO
\overline{C}
```

```
C TRANSFORMING TO NONORTHOGONAL STRANL AND DSTRANL
C ---------------------------------------------------------------
\mathcal{C} DO K1=1, NTENS
     STRANL(K1)=ZERO
     DSTRANL(K1)=ZERO
    END DO
    DO K1=1, NTENS
     DO K2=1, NTENS
      STRANL(K1)=STRANL(K1)+TRANSFT(K1,K2)*(STRAN(K2)+DSTRAN(K2))
     END DO
    END DO
    DO K1=1, NTENS
     DO K2=1, NTENS
      DSTRANL(K1)=DSTRANL(K1)+TRANSFT(K1,K2)*DSTRAN(K2)
     END DO
    END DO
\overline{C}\mathcal{C}C----------------------------------------------------------------
C ---------------------------------------------------------------
C ---------------------------------------------------------------
C FUNCTIONS DOBAR DCBAR DOSBAR DC
C --------------------------------------------------
C DOBAR..
C = 1 DOBAR(1)=-AII*STATEV(1)**FIVE+BII*STATEV(1)**FOUR
   1 -CII*STATEV(1)**THREE+DII*STATEV(1)**TWO-EII*STATEV(1)+FII
   IF(STATEV(1).GT.EPSILONII) THEN
     DOBAR(1)=-AII*EPSILONII**FIVE+BII*EPSILONII**FOUR
   1 -CII*EPSILONII**THREE+DII*EPSILONII**TWO-EII*EPSILONII+FII
   END IF
    IF(STATEV(1).LT.ZERO) THEN
    DOBAR(1)=FII END IF
C 
   DOBAR(2)=-AII*STATEV(2)**FIVE+BII*STATEV(2)**FOUR
   1 -CII*STATEV(2)**THREE+DII*STATEV(2)**TWO-EII*STATEV(2)+FII
   IF(STATEV(2).GT.EPSILONII) THEN
     DOBAR(2)=-AII*EPSILONII**FIVE+BII*EPSILONII**FOUR
```
1 -CII\*EPSILONII\*\*THREE+DII\*EPSILONII\*\*TWO-EII\*EPSILONII+FII

**IF**(STATEV(2).LT.ZERO) **THEN**

**END IF**

 $DOBAR(2)=FII$ **END IF**

```
C
```

```
 DOBAR(3)=(TPS+THUND*STATEV(2)-THUND*(STATEV(2)-ZPZT))/OPTH
    IF(STATEV(2).LT.ZPZT) THEN
    DOBAR(3)=(TPS+THUND*STATEV(2))/OPTH
    END IF
    IF(STATEV(2).LT.ZERO) THEN
   DOBAR(3)=TPS END IF
\overline{C} DOBAR(4)=(TPS+THUND*STATEV(1)-THUND*(STATEV(1)-ZPZT))/OPTH
    IF(STATEV(1).LT.ZPZT) THEN
    DOBAR(4)=(TPS+THUND*STATEV(1))/OPTH
    END IF
    IF(STATEV(1).LT.ZERO) THEN
   DOBAR(4)=TPS END IF
C -----------------------------------------------------------------
\mathcal{C}C DCBAR
C -----------------------------------------------------------------
    DCBAR(1)=ONE-GII*(STATEV(2)+TOL)**OPTH
    IF(STATEV(1).GT.ZPTF) THEN
    DCBAR(1)=DCBAR(1)-ZPSF*(STATEV(2)+TOL)**ZPTE
    END IF
    IF(STATEV(2).GT.ZPTF) THEN
     IF(STATEV(1).LT.EPSILONII.OR.STATEV(1).EQ.EPSILONII) THEN
     DCBAR(1)=DCBAR(1)+(TWO-FIFFOUR*STATEV(1))
     END IF
     IF(STATEV(1).GT.EPSILONII) THEN
     DCBAR(1)=DCBAR(1)+(TWO-FIFFOUR*EPSILONII)
     END IF
    END IF
    DCBAR(2)=ONE-GII*(STATEV(1)+TOL)**OPTH
    IF(STATEV(2).GT.ZPTF) THEN
     DCBAR(2)=DCBAR(2)-ZPSF*(STATEV(1)+TOL)**ZPTE
    END IF
    IF(STATEV(1).GT.ZPTF) THEN
     IF(STATEV(2).LT.EPSILONII.OR.STATEV(2).EQ.EPSILONII) THEN
     DCBAR(2)=DCBAR(2)+(TWO-FIFFOUR*STATEV(2))
     END IF
```
**IF**(STATEV(2).GT.EPSILONII) **THEN**

```
 DCBAR(2)=DCBAR(2)+(TWO-FIFFOUR*EPSILONII)
     END IF
    END IF
    DCBAR(3)=ONE+THOO*STATEV(1)
\overline{C} DCBAR(4)=ONE+THOO*STATEV(2)
    IF(STATEV(2).LT.ZERO.OR.STATEV(1).LT.ZERO) THEN
    DO K1=1, 4
     DCBAR(K1)=ONE
    END DO
    END IF
C -----------------------------------------------------------------
C -----------------------------------------------------------------
\overline{C}C DOSBAR AND DCSBAR
C -----------------------------------------------------------------
    DOSBAR(1)=ZPTZS
\mathbf C DCSBAR(1)=ONE+SVHU*(STATEV(1)+STATEV(2))
    If(STATEV(1).GT.ZPTF) THEN
     DCSBAR(1)=DCSBAR(1)+OFFN*(STATEV(1)-ZPTF)**OPTT
    END IF
\mathbf C IF(STATEV(2).GT.ZPTF) THEN
     DCSBAR(1)=DCSBAR(1)+OFFN*(STATEV(2)-ZPTF)**OPTT
\overline{C} IF(STATEV(1).GT.ZPTF) THEN
     DCSBAR(1)=DCSBAR(1) 1 +TWTH*((STATEV(1)-ZPTF)*(STATEV(2)-ZPTF))**HALF
     END IF
\mathsf{C} END IF
C 
\overline{C} IF(STATEV(3).GT.ZPZOS) THEN
     DCSBAR(1)=DCSBAR(1)-OFSZ*(STATEV(1)+STATEV(2))
C 
     If(STATEV(1).GT.ZPTF) THEN
      DCSBAR(1)=DCSBAR(1)-OFSE*(STATEV(1)-ZPTF)**OPTH
     END IF
\mathsf{C} IF(STATEV(2).GT.ZPTF) THEN
      DCSBAR(1)=DCSBAR(1)-OFSE*(STATEV(2)-ZPTF)**OPTH
\overline{C}
```

```
 IF(STATEV(1).GT.ZPTF) THEN
       DCSBAR(1)=DCSBAR(1)
   1 -OOTF*((STATEV(1)-ZPTF)*(STATEV(2)-ZPTF))**HALF
C 
      END IF
     END IF
    END IF
\mathcal{C} IF(STATEV(1).LT.ZERO.OR.STATEV(1).EQ.ZERO) THEN
     IF(STATEV(2).LT.ZERO.OR.STATEV(2).EQ.ZERO) THEN
      DOSBAR(1)=ZPTZS
      IF(STATEV(3).GT.ZPZS)Then
       DOSBAR(1)=DOSBAR(1)-ZPOZE
      END IF
      DCSBAR(1)=ONE
     END IF
    END IF
C 
C --------------------------------------------------------------------------
C --------------------------------------------------------------------------
C
C
C ASSEMBELING NONORTHOGONAL JACOBIAN MATRIX 
C --------------------------------------------------------------------------
   DBAR(1,1)=DOBAR(1)*DCBAR(1) DBAR(1,2)=DOBAR(3)*DCBAR(3)
   DBAR(1,3)=ZERODBAR(2,1)=DOBAR(4)*DCBAR(4) DBAR(2,2)=DOBAR(2)*DCBAR(2)
    DBAR(2,3)=ZERO
   DBAR(3,1)=ZERODBAR(3,2)=ZERO DBAR(3,3)=DCSBAR(1)*DOSBAR(1)
C---------------------------------------------------------------------------
C --------------------------------------------------------------------------
C --------------------------------------------------------------------------
C CALCULATING ORTHOGONAL JACOBIAN MATRIX AND STRESS 
C ------------------------------------------------------------------------ 
\mathcal{C} DO K1=1, NTENS
c STRESS(K1)=ZERO
     DO K2=1, NTENS
     DDSDDET(K1,K2)=ZERO
```

```
 DENTAL(K1,K2)=ZERO
 END DO
 END DO
```

```
 DO K1=1, NTENS
 DO K2=1, NTENS
  DO K3=1, NTENS
   DENTAL(K1,K2)=DENTAL(K1,K2)+TRANSF(K1,K3)*DBAR(K3,K2)
  END DO
 END DO
 END DO
```

```
 DO K1=1, NTENS
 DO K2=1, NTENS
  DO K3=1, NTENS
   DDSDDET(K1,K2)=DDSDDET(K1,K2)+DENTAL(K1,K3)*TRANSFT(K3,K2)
  END DO
 END DO
 END DO
```

```
 DO K1=1, NTENS
 DO K2=1, NTENS
  DDSDDE(K1,K2)=DDSDDET(K1,K2)
 END DO
 END DO
```

```
 DO K1=1, NTENS
     DO K2=1, NTENS
      STRESS(K1)=STRESS(K1)+DDSDDE(K1,K2)*DSTRAN(K2)
     END DO
    END DO
C CALCULATING NONORTHOGONAL STRESSES
C---------------------------------------------------------------------------
    DO K1=1, NTENS
     STRESSL(K1)=ZERO
    END DO
    DO K1=1, NTENS
     DO K2=1, NTENS
      STRESSL(K1)=STRESSL(K1)+TRANSFT(K1,K2)*STRESS(K2)
     END DO
   END DO
C--------------------------------------------------------------------------
C--------------------------------------------------------------------------
```
C

```
 DO K1=1, NTENS
    STATEV(K1)=STRANL(K1) STATEV(NTENS+K1)=STRESSL(K1)
    END DO 
C WRINKLE PREDECTION
C--------------------------------------------------------------------------
    DELTA(1)=ABS(STRESSL(1))**(ONE+HALF)/(ABS(STRANL(1))**(ONE+HALF)+
   1 STRANL(1)**HALF-TANH(ABS(STRANL(1))**HALF))
    IF(STATEV(3).LT.-ACOS(ANGS).OR.STATEV(3).GT.DELTA(1)) THEN
     STATEV(3*NTENS)=ONE
    END IF
    STATEV(NSTATV)=DELTA(1) 
C -------------------------------------------------------------------------
C-------------------------------------------------------------------------- 
\mathbf{C} RETURN
    END
```
# **Appendix 2: The Input File of the Example**

\*Heading

\*\* Job name: picturerame Model name: Model-1

\*\* Generated by: Abaqus/CAE 6.14-2

\*Preprint, echo=NO, model=NO, history=NO, contact=NO

\*\*

\*\* PARTS

\*\*

\*Part, name=Part-1

\*Node

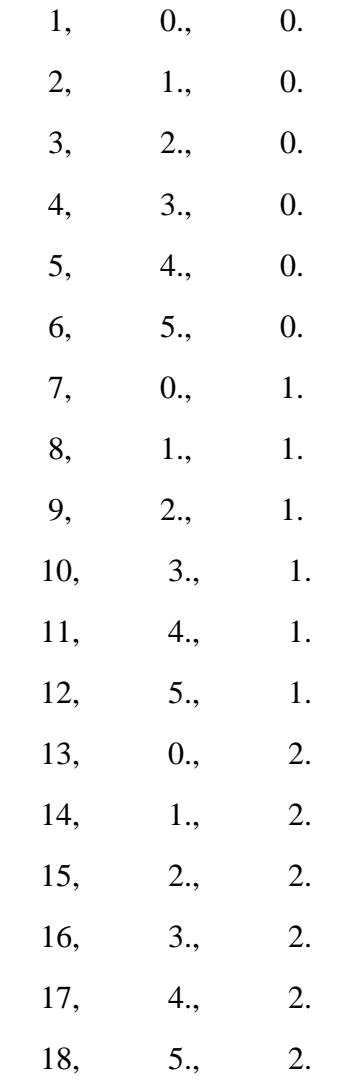

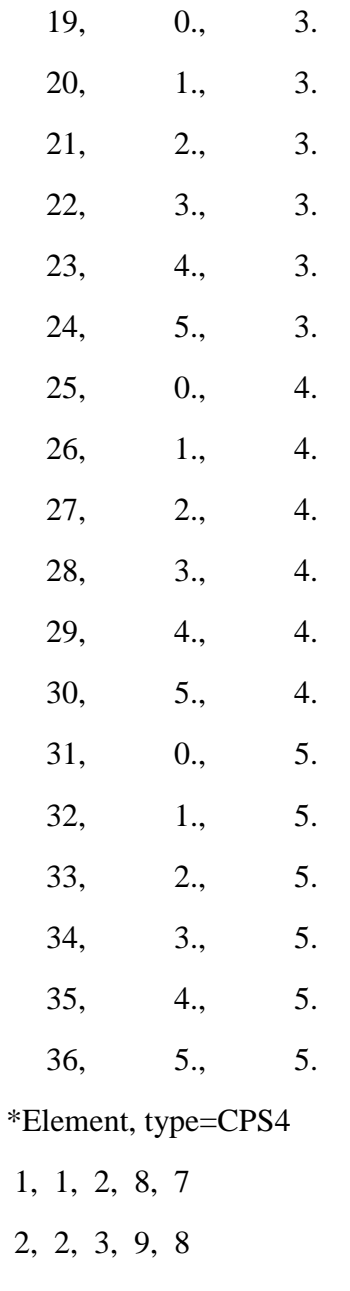

- 3, 3, 4, 10, 9
- 4, 4, 5, 11, 10
- 5, 5, 6, 12, 11
- 6, 7, 8, 14, 13
- 7, 8, 9, 15, 14
- 8, 9, 10, 16, 15
- 9, 10, 11, 17, 16

10, 11, 12, 18, 17 11, 13, 14, 20, 19 12, 14, 15, 21, 20 13, 15, 16, 22, 21 14, 16, 17, 23, 22 15, 17, 18, 24, 23 16, 19, 20, 26, 25 17, 20, 21, 27, 26 18, 21, 22, 28, 27 19, 22, 23, 29, 28 20, 23, 24, 30, 29 21, 25, 26, 32, 31 22, 26, 27, 33, 32 23, 27, 28, 34, 33 24, 28, 29, 35, 34 25, 29, 30, 36, 35 \*Nset, nset=Set-1, generate  $1, 36, 1$ \*Elset, elset=Set-1, generate  $1, 25, 1$ \*\* Section: Section-1 \*Solid Section, elset=Set-1, material=Material-1  $1.3,$ \*End Part  $**$  $\ast\ast$ \*\* ASSEMBLY  $\ast\ast$ 

\*Assembly, name=Assembly  $**$ \*Instance, name=Part-1-1, part=Part-1 \*End Instance  $**$ \*Nset, nset=Set-1, instance=Part-1-1, generate  $1, 31, 6$ \*Elset, elset=Set-1, instance=Part-1-1, generate  $1, 21, 5$ \*Nset, nset=Set-2, instance=Part-1-1, generate  $1, 6, 1$ \*Elset, elset=Set-2, instance=Part-1-1, generate  $1, 5, 1$ \*Nset, nset=Set-3, instance=Part-1-1, generate  $6, 36, 6$ \*Elset, elset=Set-3, instance=Part-1-1, generate 5, 25, 5 \*Nset, nset=Set-4, instance=Part-1-1, generate  $31, 36, 1$ \*Elset, elset=Set-4, instance=Part-1-1, generate  $21, 25, 1$ \*Nset, nset=Set-5, instance=Part-1-1 1, \*End Assembly  $**$ **\*\* MATERIALS**  $**$ \*Material, name=Material-1

\*Depvar 30, \*User Material, constants=1 1., \*\* ---------------------------------------------------------------- \*\* \*\* STEP: Step-1 \*\* \*Step, name=Step-1, nlgeom=NO \*Static 0.0625, 1., 1e-05, 0.0625 \*\* \*\* BOUNDARY CONDITIONS \*\* \*\* Name: BC-3 Type: Displacement/Rotation \*Boundary Set-3, 2, 2, 1. \*\* Name: BC-4 Type: Displacement/Rotation \*Boundary Set-4, 1, 1, 1. \*\* Name: BC-5 Type: Displacement/Rotation \*Boundary Set-5, 1, 1 Set-5, 2, 2 \*\* \*\* OUTPUT REQUESTS \*\* \*Restart, write, frequency=0

\*\*

\*\* FIELD OUTPUT: F-Output-1

\*\*

\*Output, field, variable=PRESELECT \*\*

\*\* HISTORY OUTPUT: H-Output-3

\*\*

\*Output, history

\*Element Output, elset=Part-1-1.Set-1

E11, E12, E22

\*\*

\*\* HISTORY OUTPUT: H-Output-2 \*\*

\*Element Output, elset=Part-1-1.Set-1

S11, S12, S22, SDV

\*\*

\*\* HISTORY OUTPUT: H-Output-1

\*\*

\*Output, history, variable=PRESELECT

\*End Step